# **Poziom 1.6. [Jak sprawnie notować?](http://www.masterstudent.pl/poziom-1/poziom-1-6-jak-sprawnie-notowac/) -** ćwiczenia

Zgodnie ze wskazówkami ze strony, najlepiej będzie, jeśli wydrukujesz ten plik z ćwiczeniami. Następnie po zapoznaniu się z artykułem na stronie MasterStudent.PL i przemyśleniu go, przeczytaj poniższe pytania i wypisz po 3-5 odpowiedzi odnoszących się do Twojego życia. Pochyłą czcionką są podane przykładowe odpowiedzi. Kartkę z ćwiczeniami zachowaj w segregatorze. Przejrzyj ją po dniu, tygodniu, miesiącu. Kiedy przejrzysz ją po tygodniu i miesiącu, wypisz sobie najważniejsze dla Ciebie odpowiedzi i wnioski.

### **Pytanie 1.6.1. Jak obecnie notuję?**

*używam wypunktowania, podkreślenia, pogrubienia, kolorów; staram się notować czytelnie i przejrzyście; łatwo i szybko uczę się ze swoich notatek* 1 2 3 4 5

## **Pytanie 1.6.2. Jak mogę notować?**

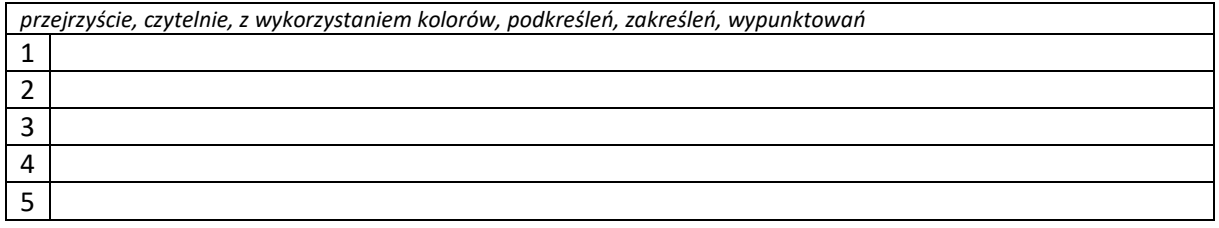

### **Pytanie 1.6.3. Jak mogę przygotować dobre notatki pod względem merytorycznym?**

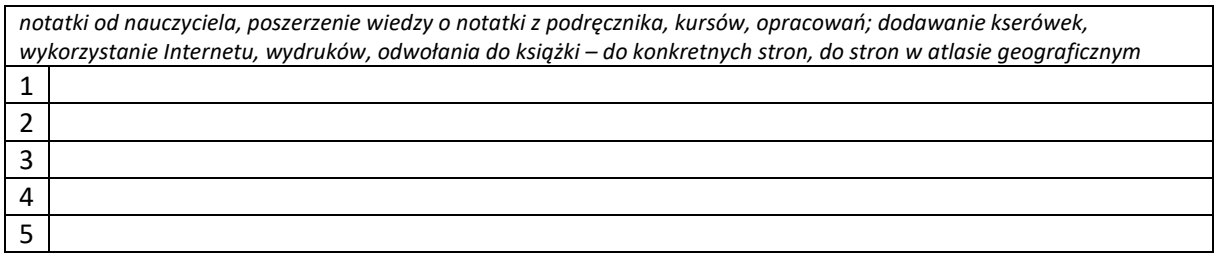

### **Pytanie 1.6.4. Co wykorzystuję do notowania?**

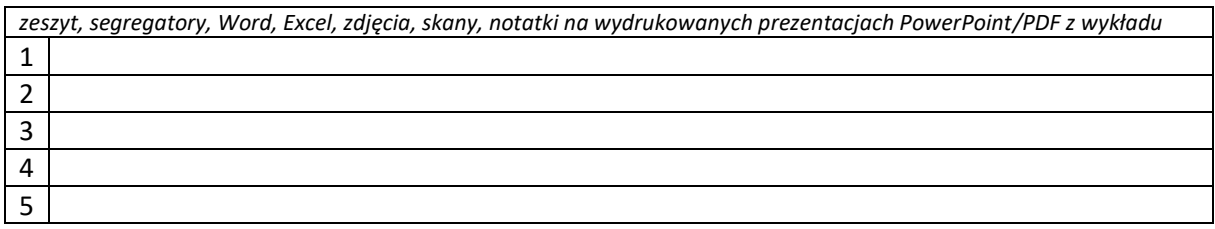

#### **Podsumowanie i wnioski po 7 i 30 dniach** (do punktów 1.6.1 – 1.6.4)

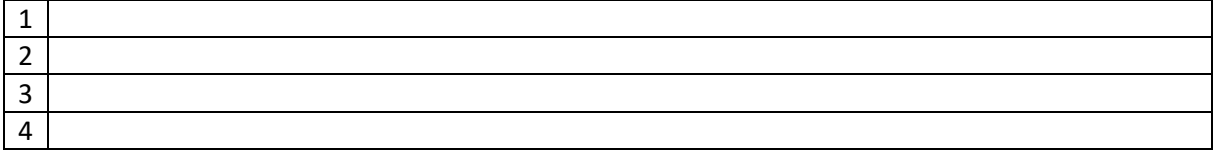